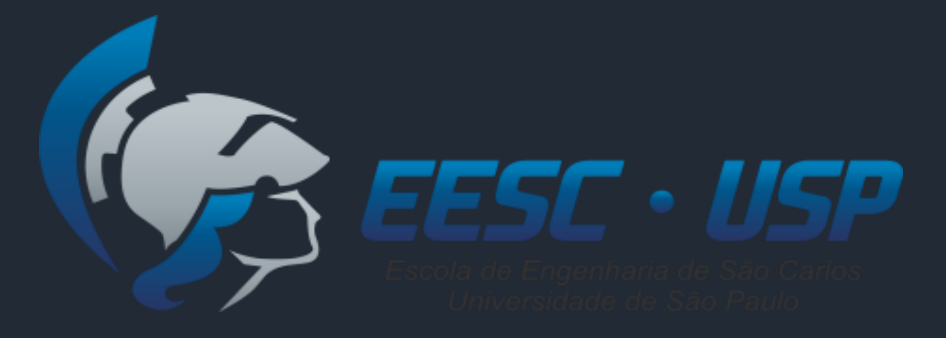

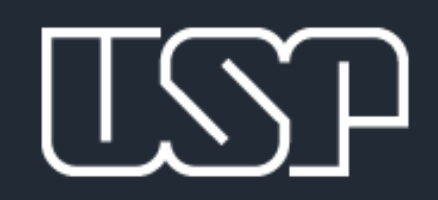

### SEP0506 – Sistemas de Apoio à Decisão

# **Fuzzy TOPSIS Class**

Prof. Luiz C. R. Carpinetti

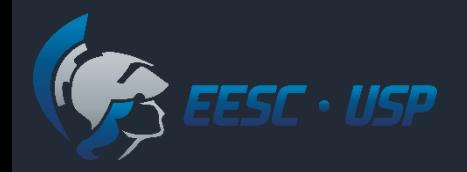

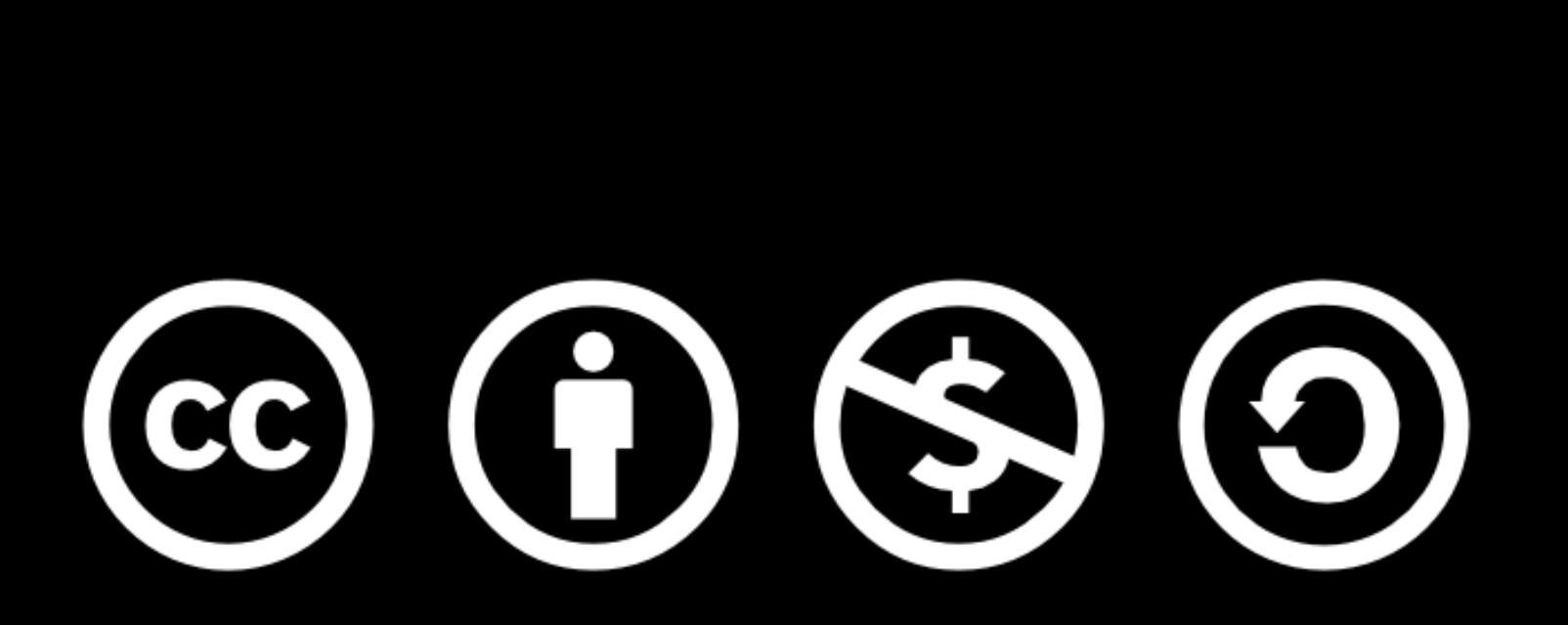

Except where otherwise noted, this work is licensed under

http://creativecommons.org/licenses/by-nc-sa/3.0/

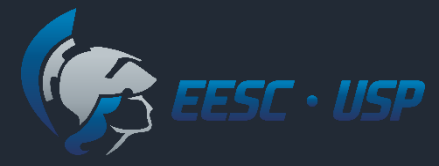

### Fuzzy TOPSIS Class

Proposto por:

 Ferreira, L.; Borenstein, D.; Righi, M.; Almeida A. T. A fuzzy hybrid integrated framework for portfolio optimization in private banking. *Expert Systems with Applications*, 92 (2018), 350-362

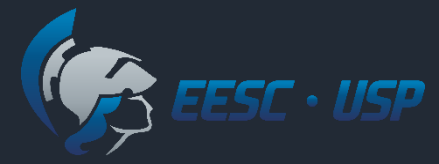

### Fuzzy TOPSIS class

No método *Fuzzy-*TOPSIS-Class:

- As pontuações das alternativas e o peso dos critérios são avaliados usando termos linguísticos e representados matematicamente por números fuzzy triangulares.
- As alternativas são classificadas, ao invés de ordenadas;
- Além das avaliações das alternativas e pesos dos critérios, os perfis das classes também são dados de entrada para classificação.

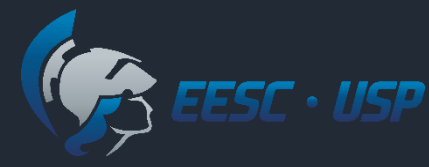

## Passos do Fuzzy TOPSIS class

- 1. Definir termos linguísticos e correspondentes números fuzzy para avaliação de alternativas e pesos dos critérios;
- 2. Definir os perfis das classes;

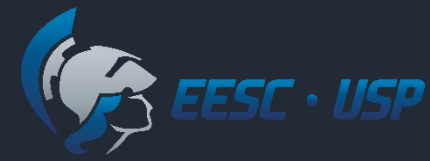

## Fuzzy TOPSIS Class - Exemplo

### Gestão de fornecedores:

- Objetivo: avaliar fornecedores ativos e classifica-los quanto à capacidade de atender os seguintes critérios:
	- *C<sup>1</sup>* : Capacitação em gestão da qualidade;
	- *C<sup>2</sup>* : Capacidade de resolução de problemas;
	- *C<sup>3</sup>* : Entregas corretas;
	- *C<sup>4</sup>* : Saúde financeira.
- Classificação em 3 níveis:
	- Preferível;
	- Aceitável;
	- · Inaceitável.

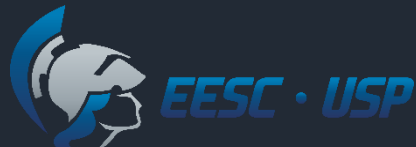

## Avaliação das alternativas no Fuzzy TOPSIS Class

### Expressões linguísticas associadas a números fuzzy – Exemplo:

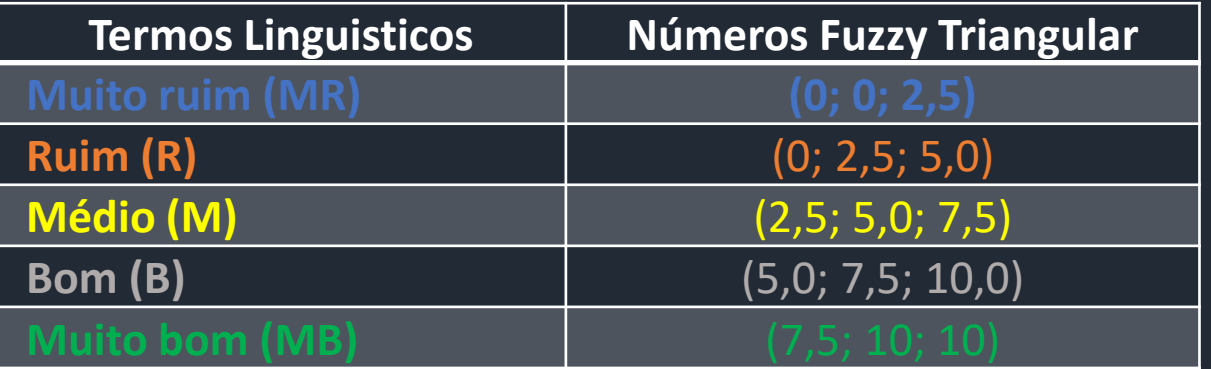

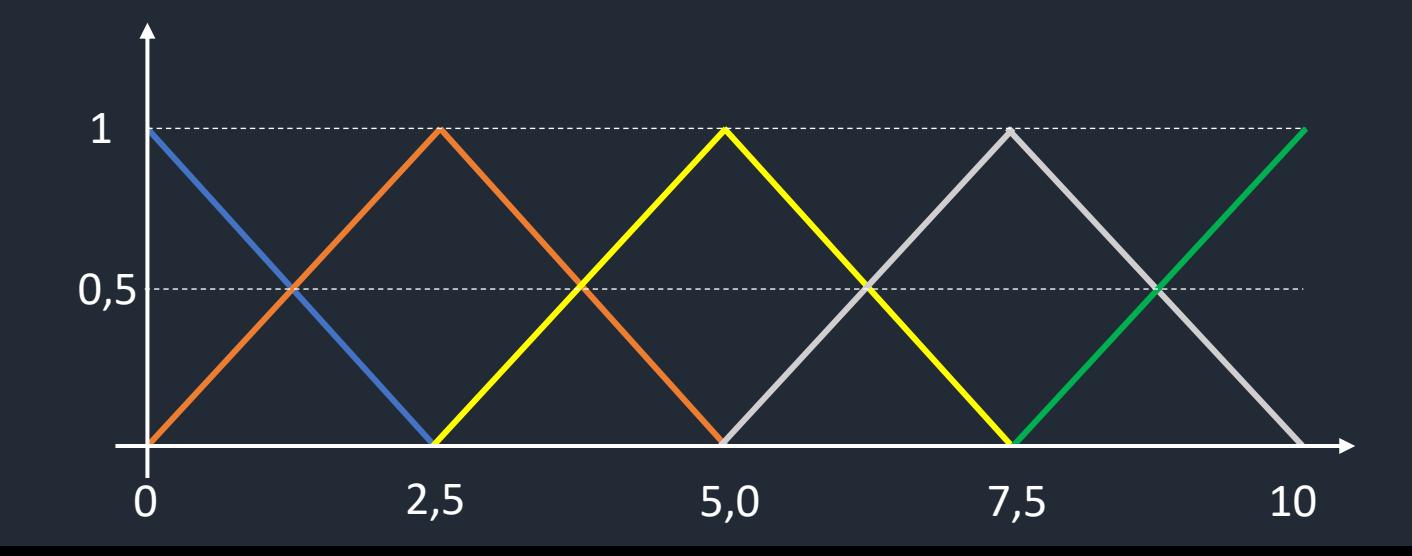

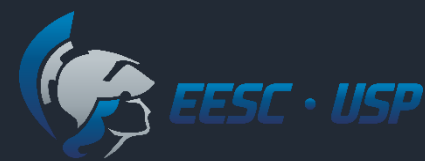

### Avaliação dos pesos no Fuzzy TOPSIS Class

### Expressões linguísticas associadas a números fuzzy – Exemplo:

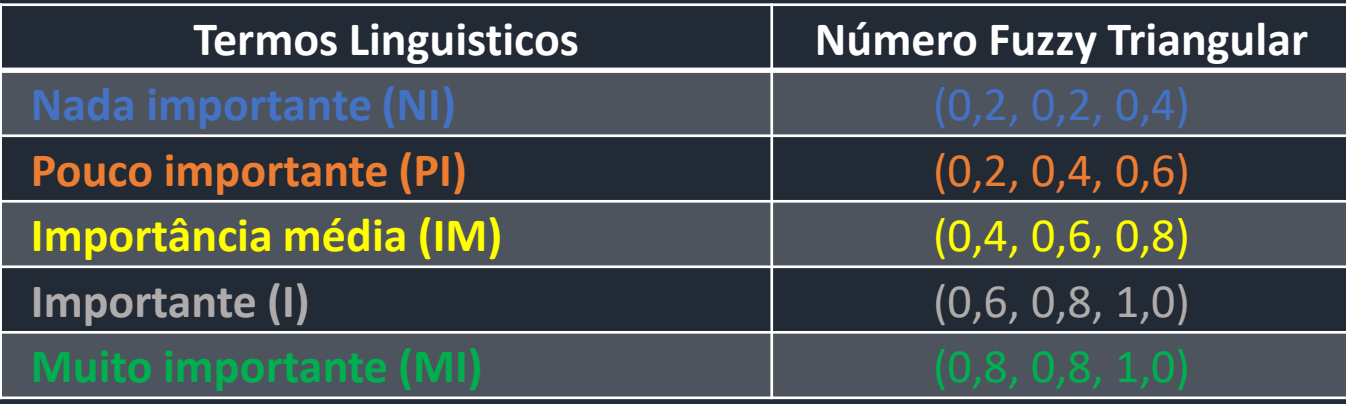

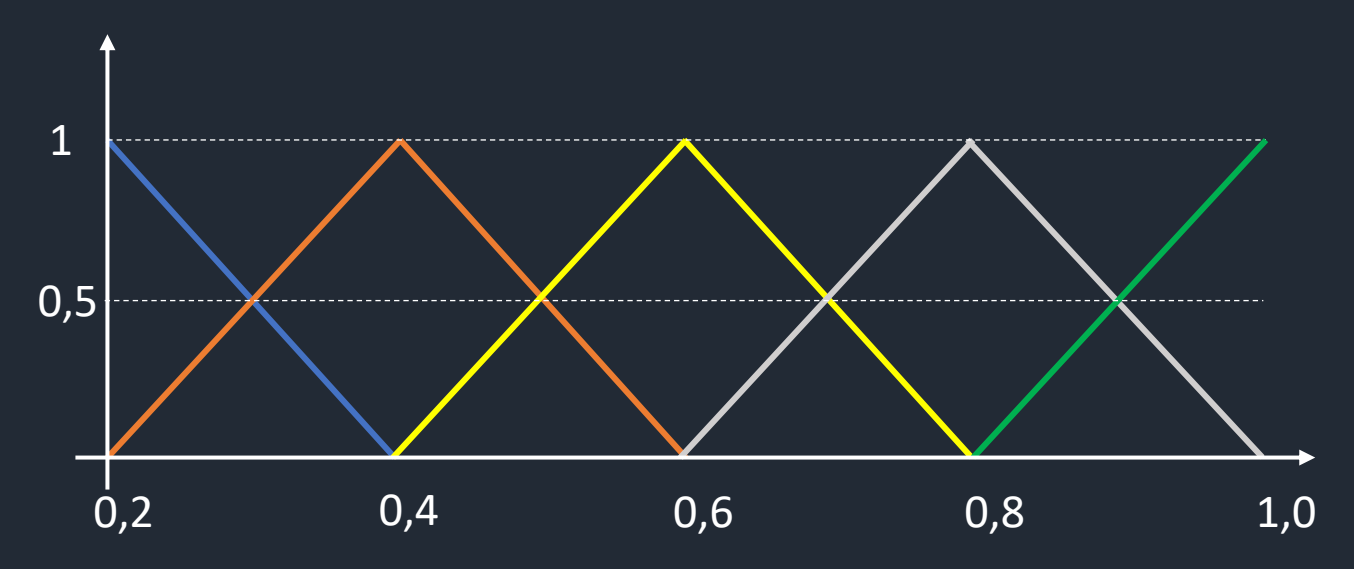

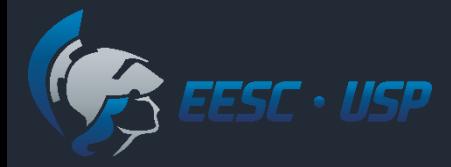

## Classes de avaliação e perfis

Expressões linguísticas e números fuzzy dos perfis das classes Exemplo:

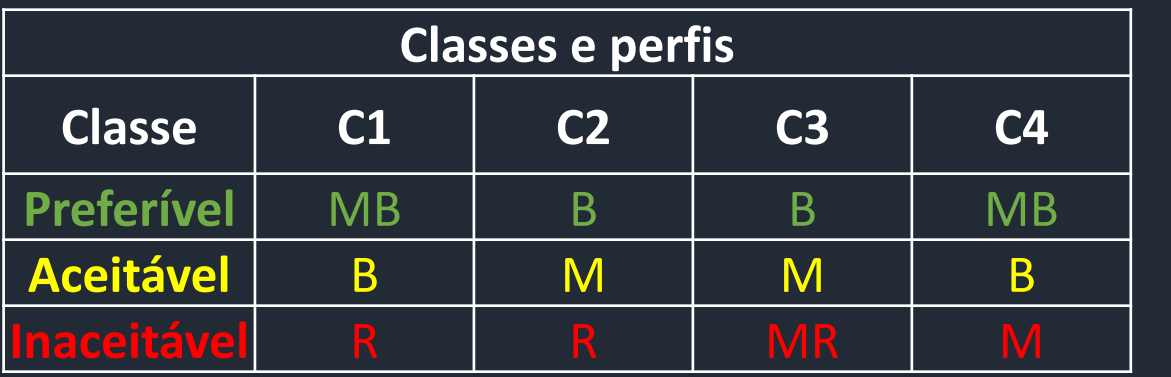

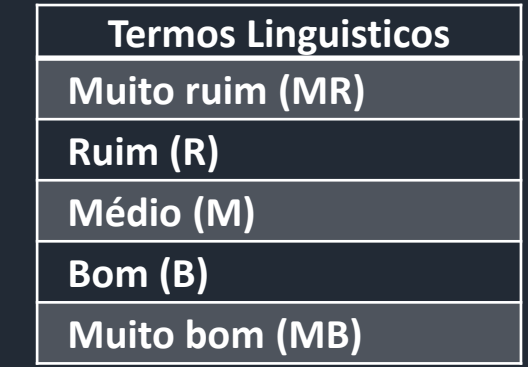

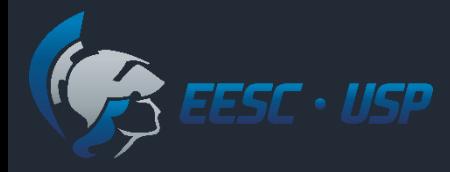

## Passos do Fuzzy TOPSIS class

- 3. Avaliar as alternativas e pesos dos critérios ;
- 4. Montar a matriz de decisão *fuzzy*  $\widetilde{D}$  e o vetor *fuzzy*  $\widetilde{W}$  para o peso dos critérios;
- 5. Normalizar matriz de decisão e ponderar.

# Esc<sup>.</sup> Avaliação das Alternativas Exemplo Fuzzy TOPSIS Class

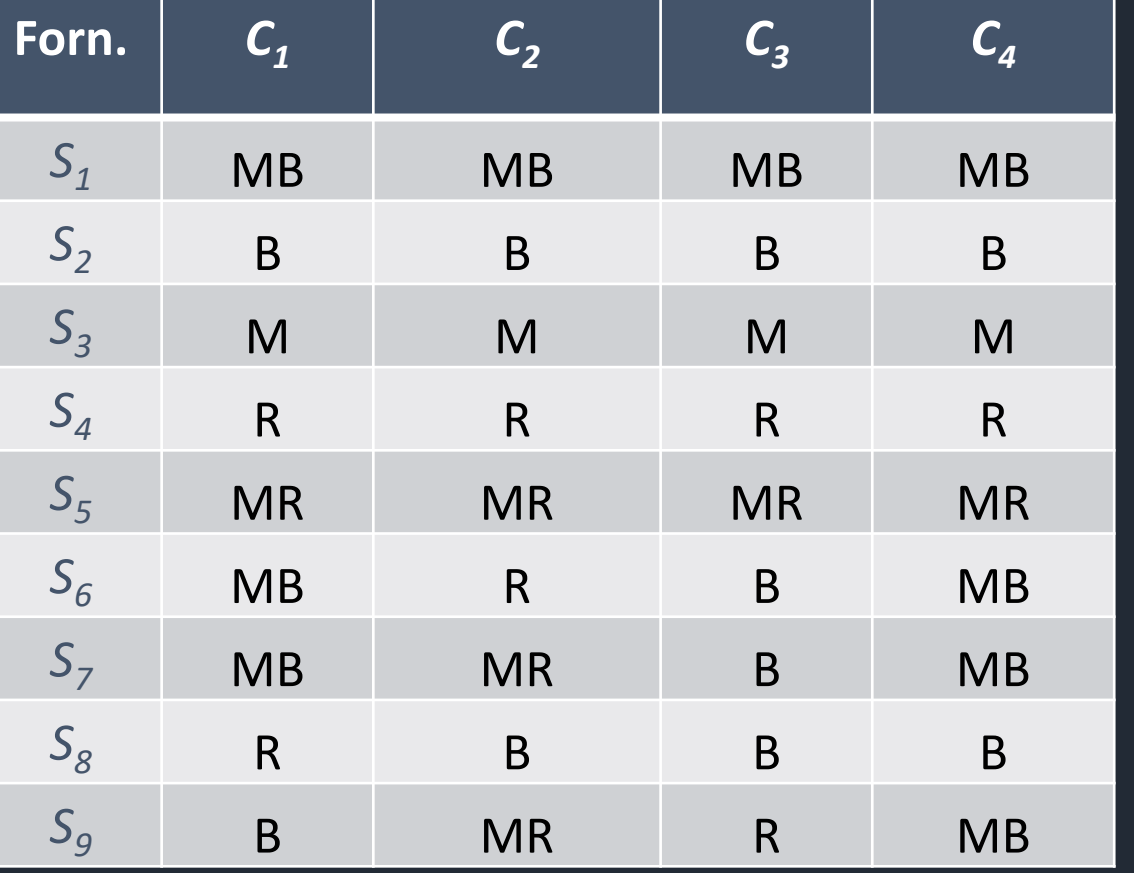

*C1* : Capacitação em GQ; *C2* : Resolução de problemas; *C3* : Entregas corretas;

*C4* : Saúde financeira.

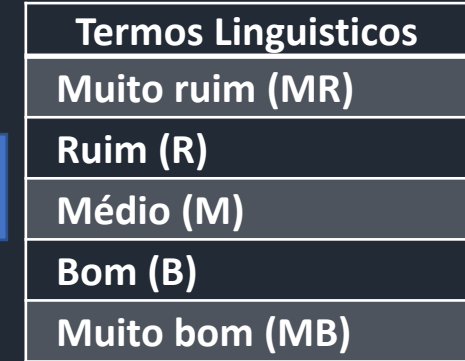

# E USA valiação dos pesos dos critérios Fuzzy TOPSIS Class

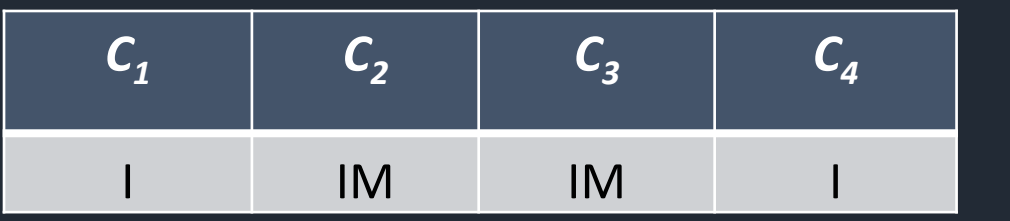

*C1* : Capacitação em GQ; *C2* : Resolução de problemas; *C3* : Entregas corretas; *C4* : Saúde financeira.

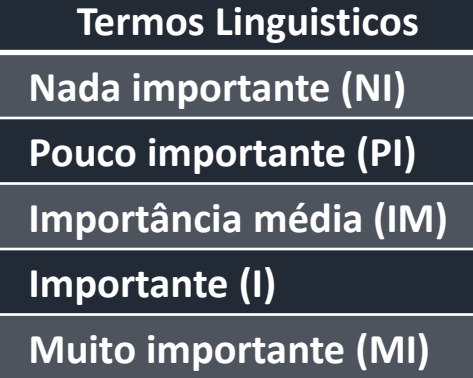

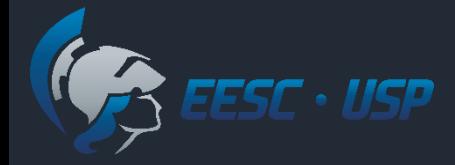

 $S_1$ 

 $S<sub>2</sub>$ 

 $S<sub>3</sub>$ 

 $S<sub>4</sub>$ 

 $S<sub>5</sub>$ 

 $S<sub>6</sub>$ 

 $S<sub>7</sub>$ 

 $S_8$ 

 $S_{9}$ 

## Exemplo Fuzzy TOPSIS Class

Matriz de decisão  $fuzzy \widetilde{D}$  para as pontuações das alternativas:

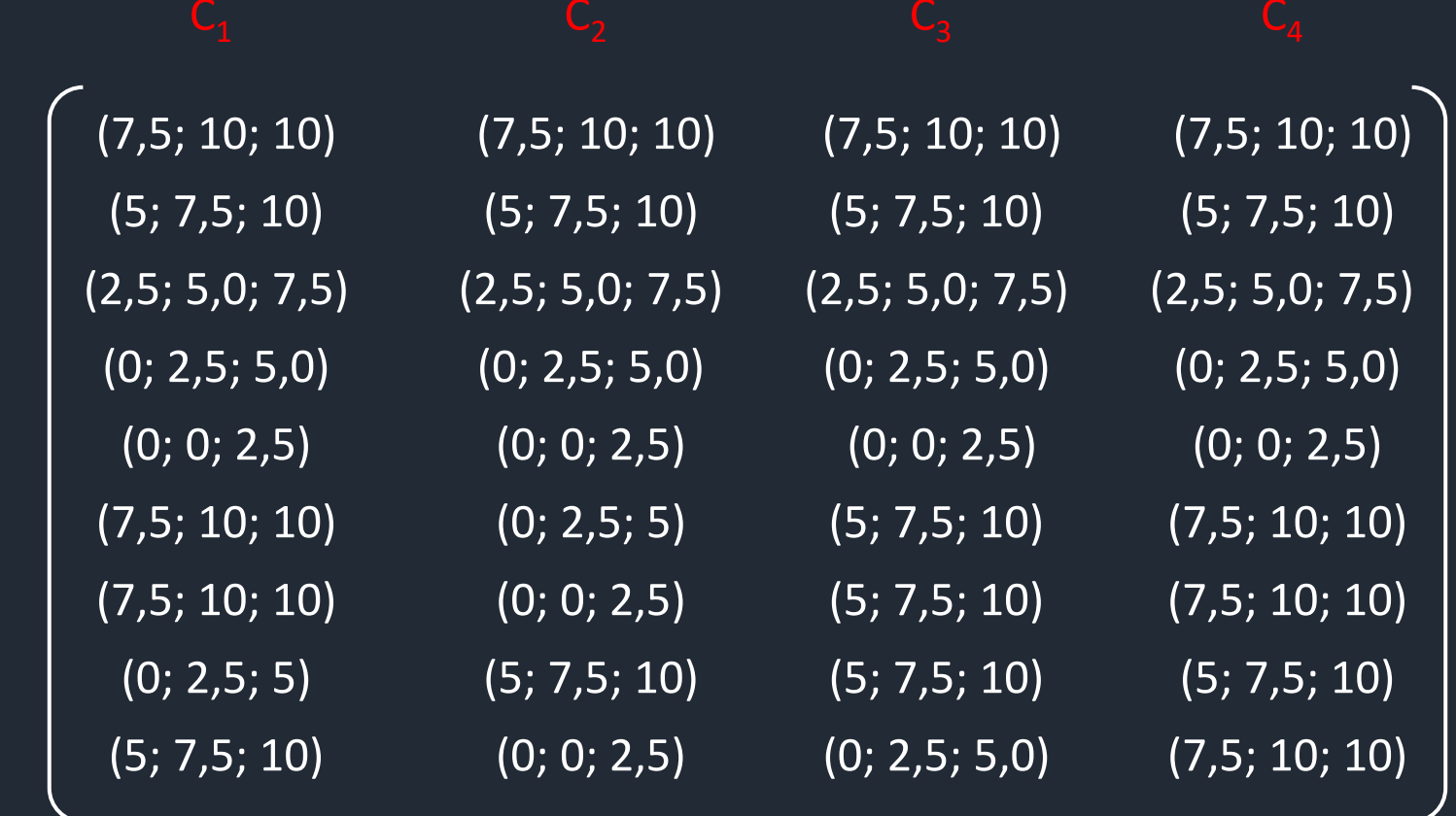

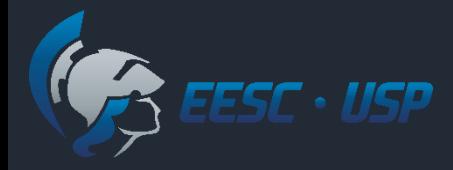

## Passos do Fuzzy TOPSIS class

1. Montar um vetor *fuzzy* W para o peso dos critérios:

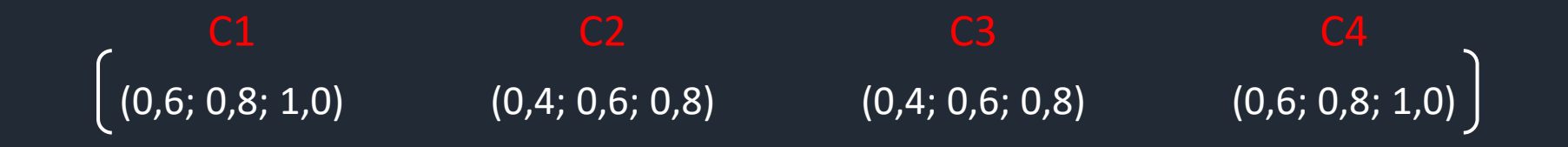

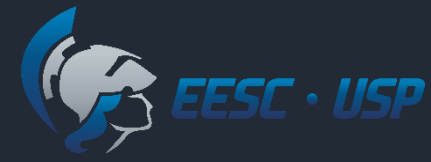

# Agregação de julgamentos

Quando houver mais de um decisor, agregar os valores linguísticos:

$$
\tilde{\mathbf{x}}_{ij} = \frac{1}{K} \left[ \tilde{\mathbf{x}}_{ij}^1 + \tilde{\mathbf{x}}_{ij}^r + \dots + \tilde{\mathbf{x}}_{ij}^k \right] \qquad \qquad \widetilde{\mathbf{w}}_j = \frac{1}{K} \left[ \widetilde{\mathbf{w}}_j^1 + \widetilde{\mathbf{w}}_j^2 + \dots + \widetilde{\mathbf{w}}_j^k \right]
$$

 $\tilde{x}_{ij}^r$ : avaliação da alternativa *A<sup>i</sup>* (*i =1,…,n*), em relação ao critério *C<sup>j</sup>* (*j = 1,…,m)*, dado pelo tomador de decisão *DM<sup>r</sup>* (*r =1,…, k)*;

 $\widetilde{w}_{j}^{r}$  : peso do critério, dado por cada  $DM_{r}$ .

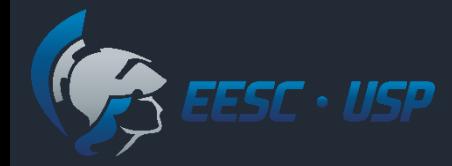

## Passos do Fuzzy TOPSIS Class

Normalizar a matriz  $\widetilde{D}$  usando uma escala de transformação linear. A matriz normalizada  $\tilde{R}$  é dada pelas equações abaixo

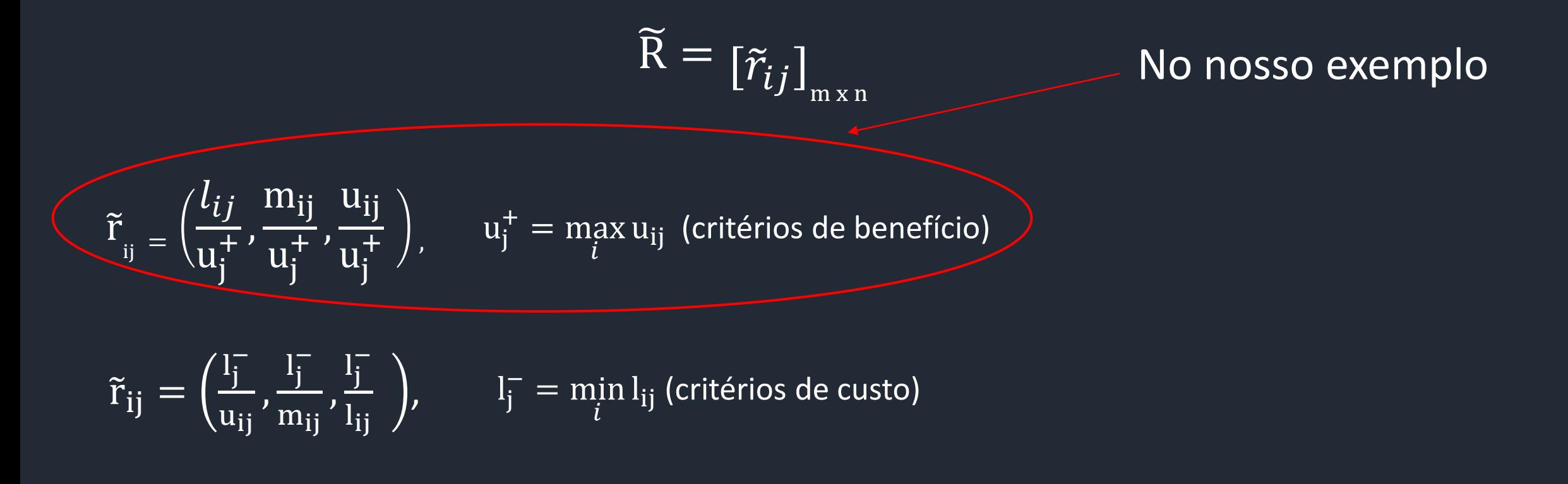

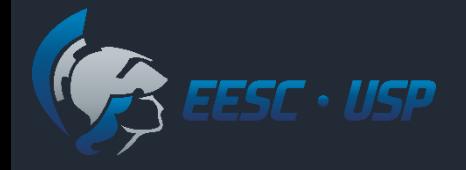

#### **MATRIZ DE JULGAMENTOS NORMALIZADA**

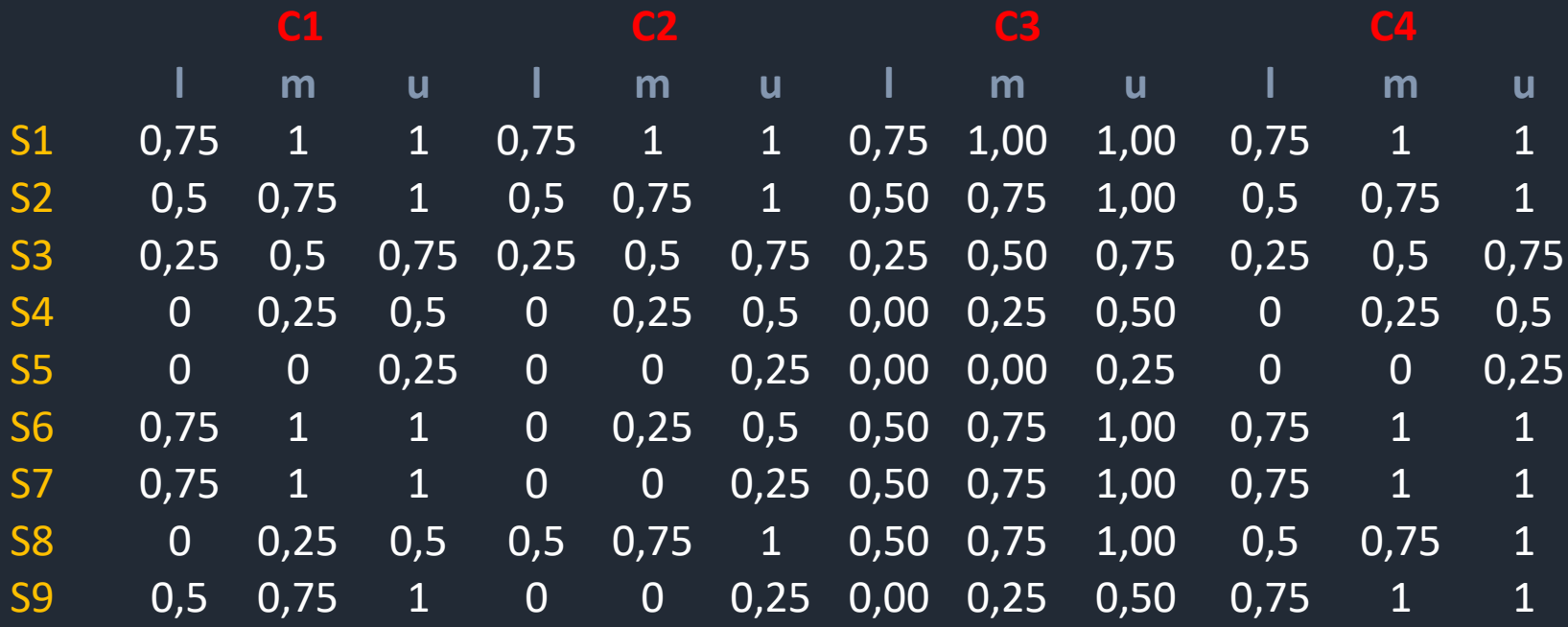

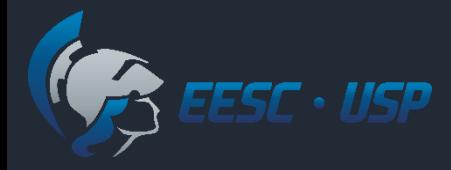

## Passos do Fuzzy TOPSIS Class

Matriz normalizada e ponderada  $\tilde{V}$ 

 $\widetilde{V} = [\widetilde{v}_{ij}]_{m \times n}$ 

 $\delta\tilde{\text{v}}_{\text{ij}} = \tilde{\text{r}}_{\text{ij}} * \tilde{\text{w}}_{\text{ij}}$ 

 $\tilde{r}_{ii}$ : elementos da matriz normalizada;

 $\widetilde{\text{w}}_\text{j}$  : pesos dos critérios;

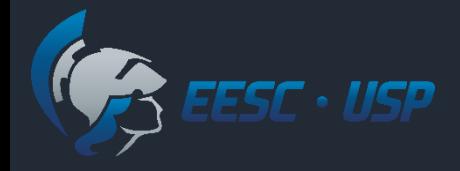

#### **MATRIZ DE JULGAMENTOS NORMALIZADA E PONDERADA**

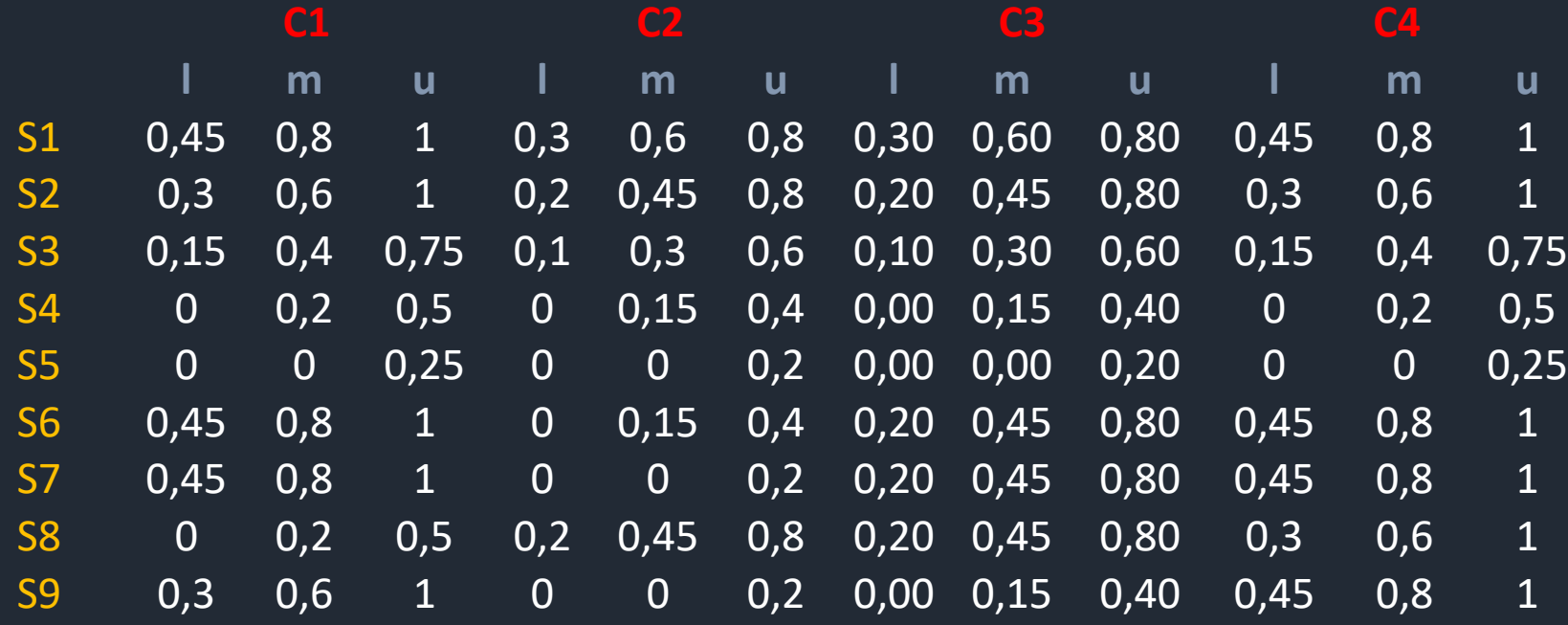

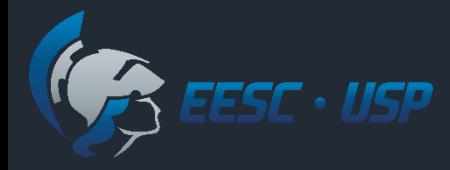

## Passos do Fuzzy TOPSIS Class

6. Definir a solução ideal positiva *fuzzy* (FPIS,  $A^+$ ) e a solução ideal negativa (FNIS, A<sup>-</sup>) para cada Classe:

Para a classe *p*:

$$
A_p^+ = \{ \tilde{\mathbf{v}}_{\text{p1}}^+, \tilde{\mathbf{v}}_{\text{pj}}^+, ..., \tilde{\mathbf{v}}_{\text{pm}}^+ \}, \quad \tilde{v}_j^+ = \tilde{q}_{pj}
$$

Onde  $\tilde{q}_{pj}$  é o perfil da classe p (normalizada e ponderada) para o critério *C<sup>j</sup>* .

$$
A_p^- = \{ \tilde{\mathbf{v}}_{p1}^-, \tilde{\mathbf{v}}_{pj}^-, \dots, \tilde{\mathbf{v}}_{pm}^- \}, \quad \tilde{v}_j^- = \tilde{q}_{pj}'
$$

Onde ′ é o perfil da classe mais distante de *p* (normalizada e ponderada) para o critério *Cj*

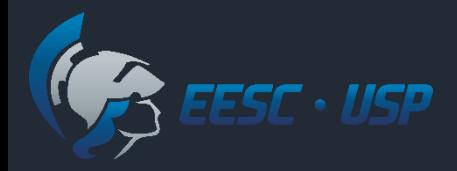

## Exemplo Fuzzy TOPSIS Class - Atpreferivel

### Para a classe preferível, seu perfil é:

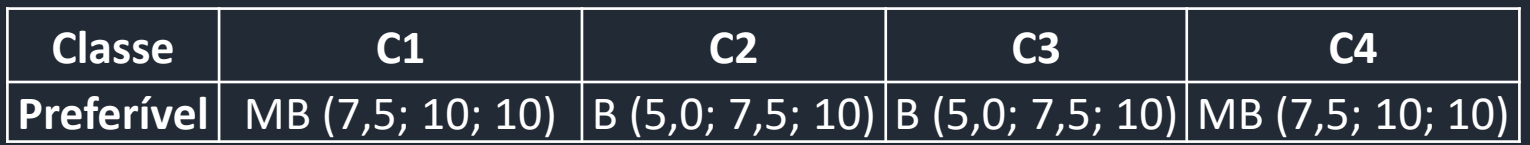

O perfil da classe Preferível normalizado é:

$$
C_{ij} = \left(\frac{l_{ij}}{u_j^+}, \frac{m_{ij}}{u_j^+}, \frac{u_{ij}}{u_j^+}\right),
$$

 $u_j^+$  = max ax u<sub>ij</sub> (da matriz de dados)

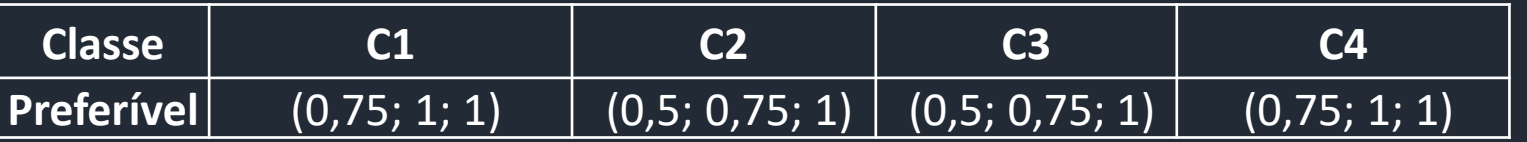

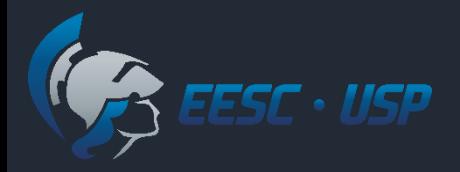

### Exemplo Fuzzy TOPSIS Class- Apreferivel +

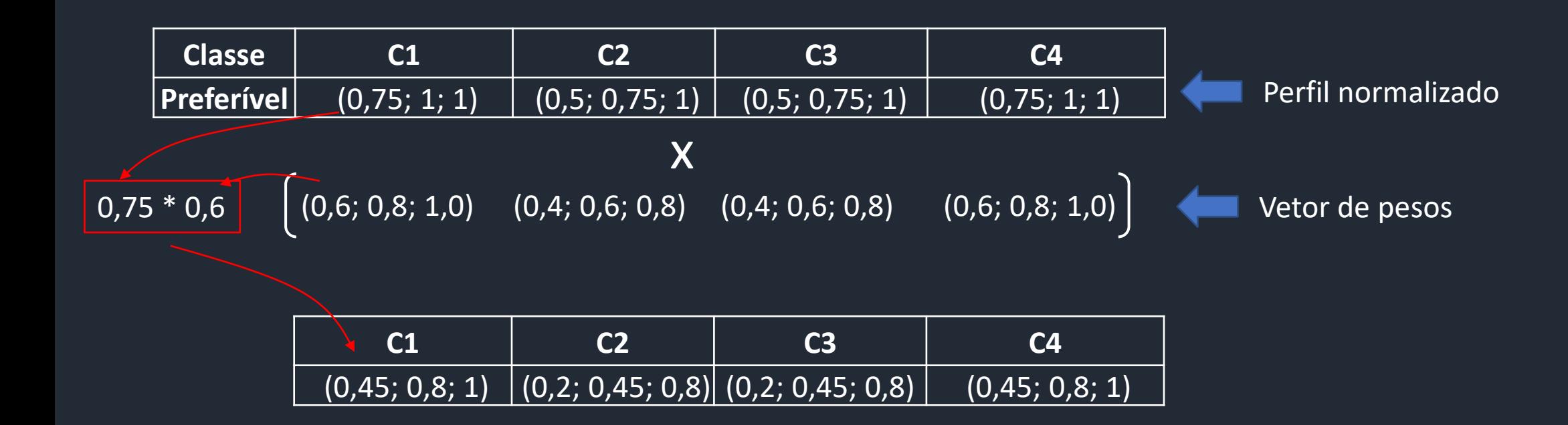

A Solução ideal positiva para a classe preferível é:

 $A^+_{preferrivel} = \; \left[ \begin{array}{ccc} (0{,}45;0{,}8;1) & (0{,}2;0{,}45;0{,}8) & (0{,}2;0{,}45;0{,}8) & (0{,}45;0{,}8;1) \end{array} \right]$ 

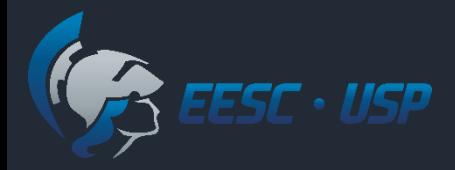

## Exemplo Fuzzy TOPSIS Class - Apreferível

A classe mais distante da classe preferível é:

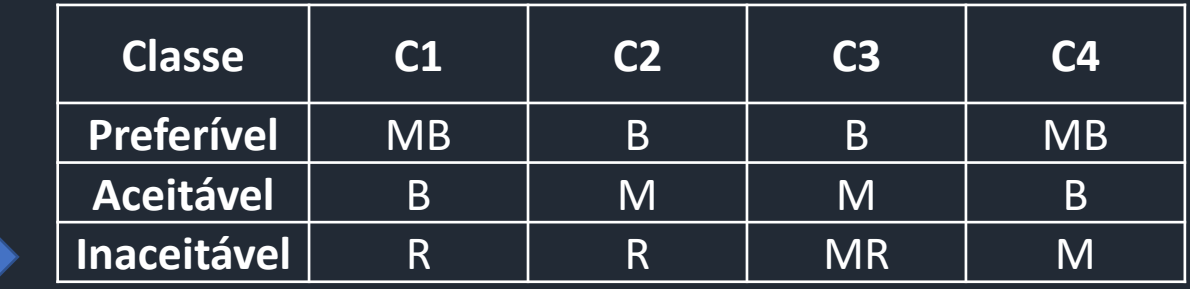

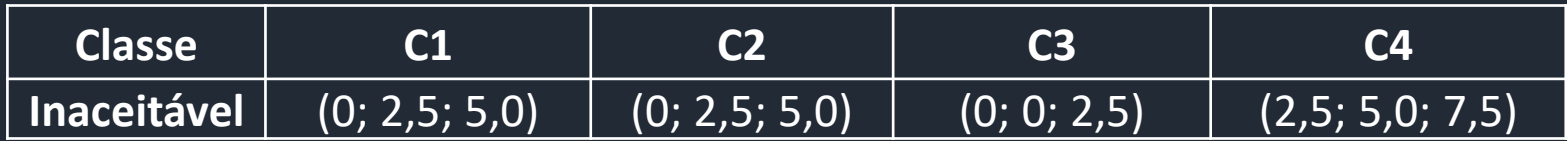

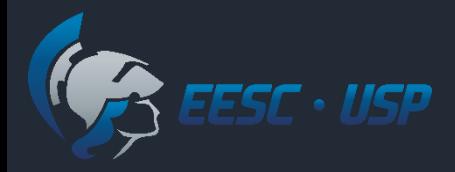

## Exemplo Fuzzy TOPSIS Class- Apreferivel

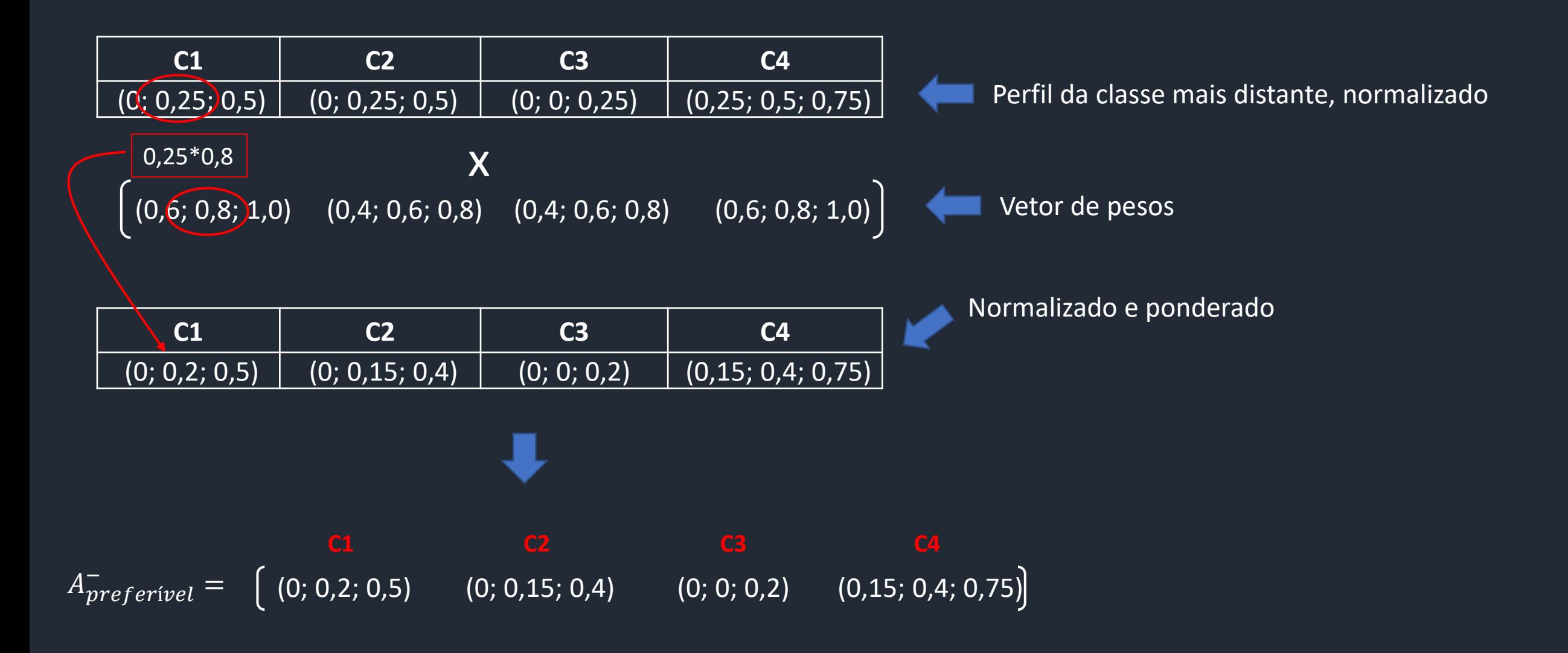

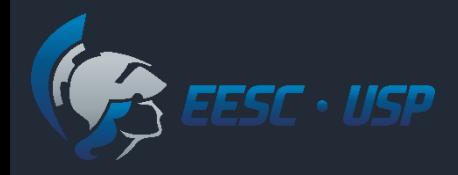

## Exemplo Fuzzy TOPSIS Class - Attacettável

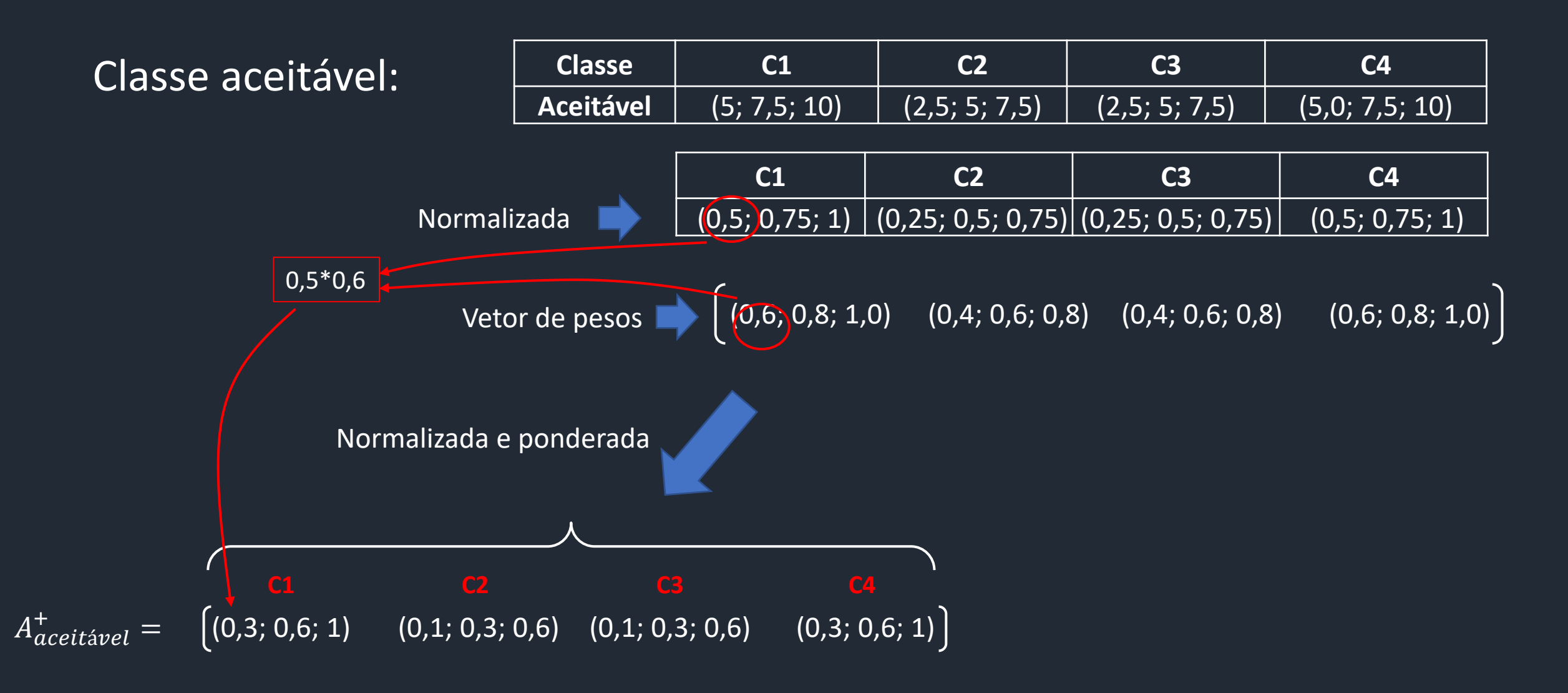

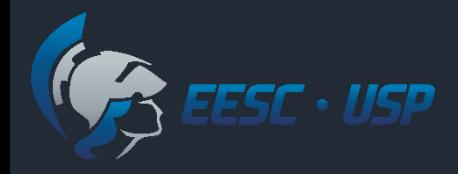

## Exemplo Fuzzy TOPSIS Class - A<sub>aceitável</sub>

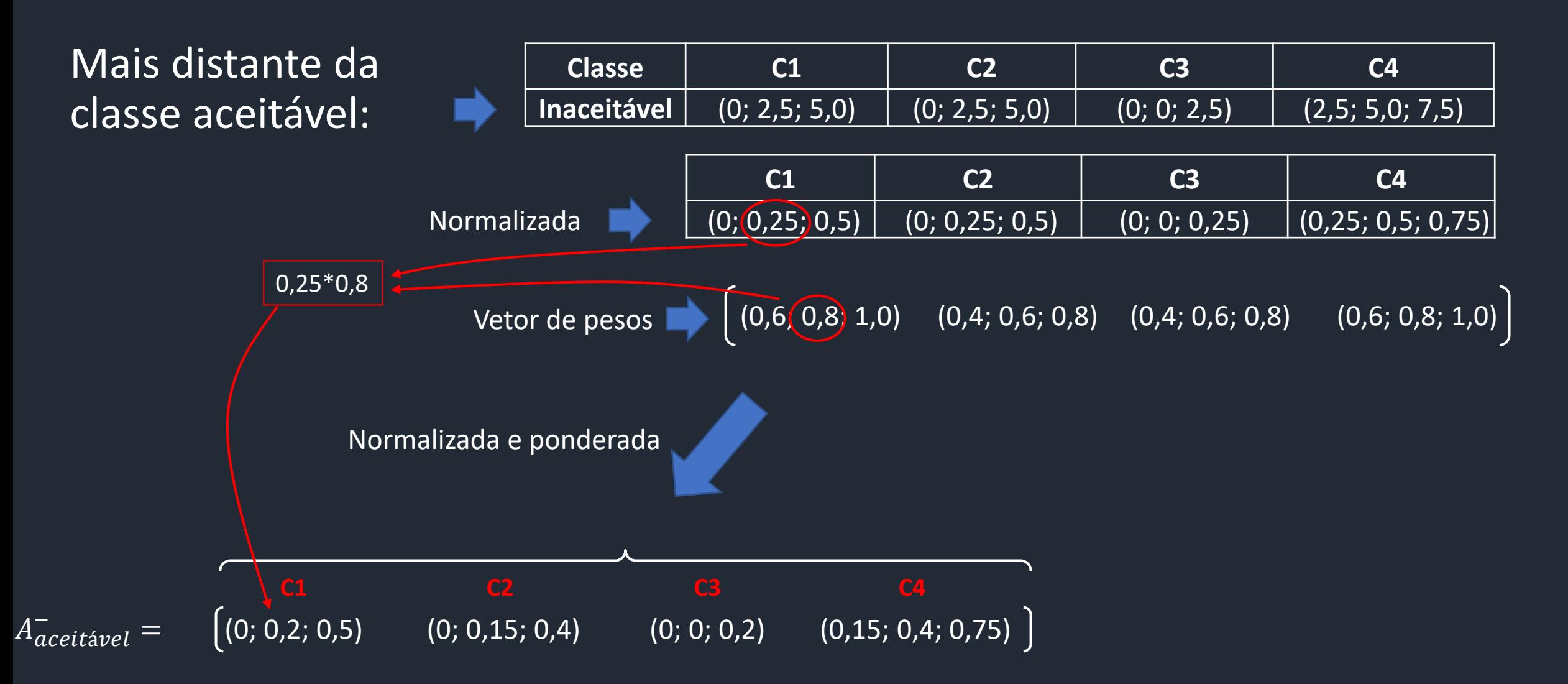

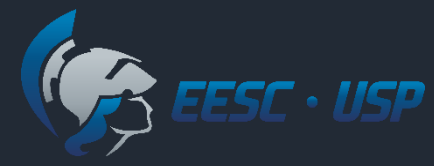

## Exemplo Fuzzy TOPSIS Class - Atmaceitável

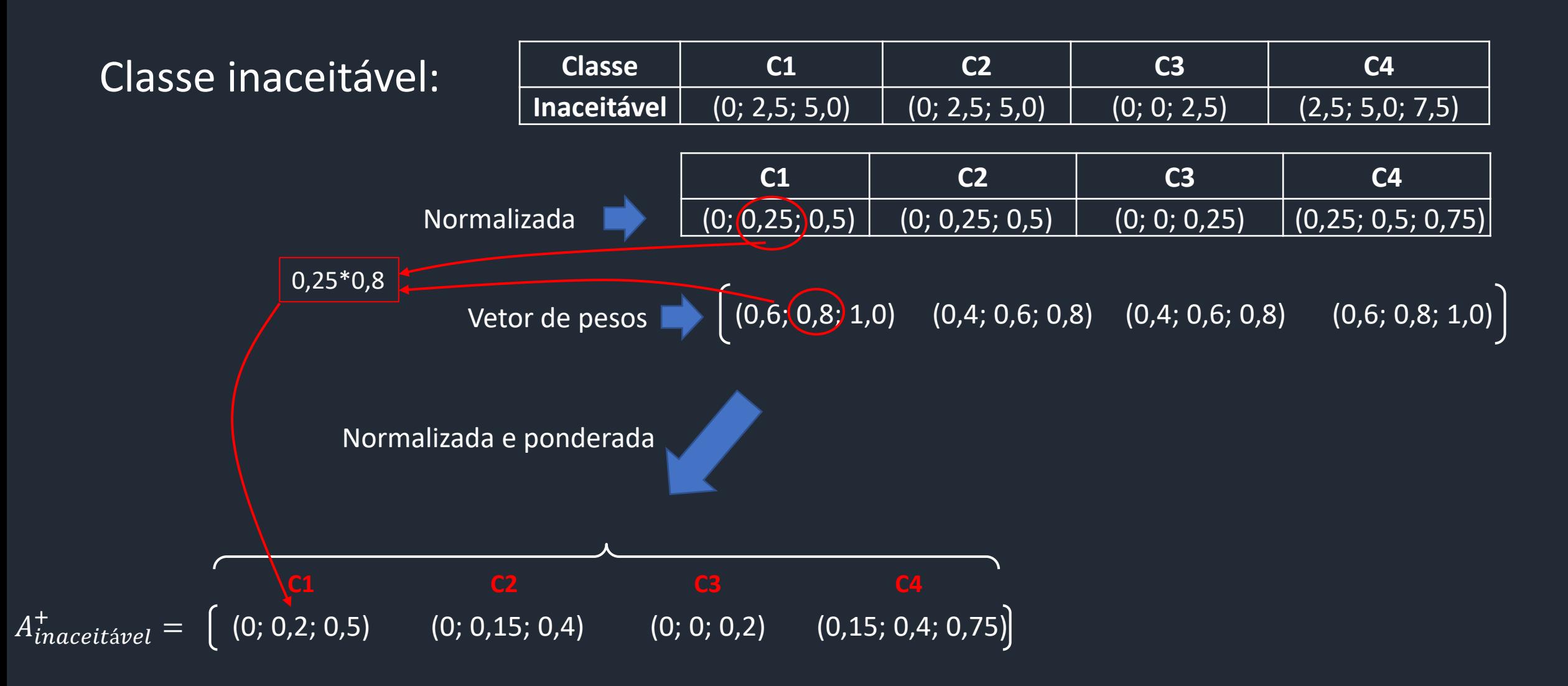

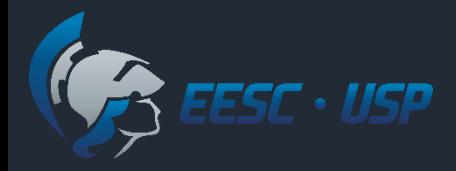

## Exemplo Fuzzy TOPSIS Class - ATmaceitável

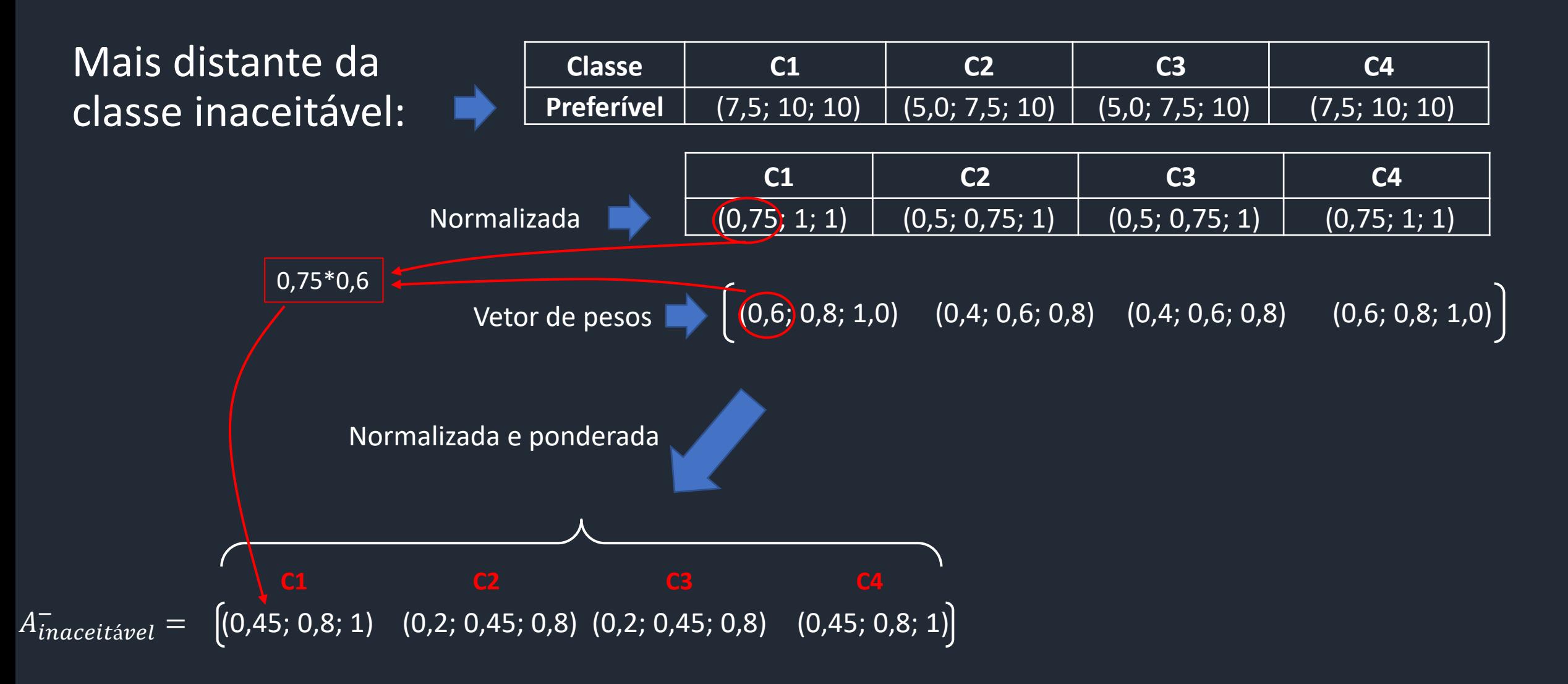

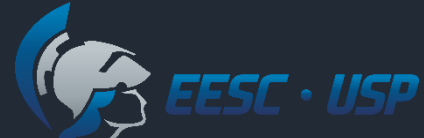

## Exemplo - A<sup>+</sup> e A<sup>-</sup> para as diferentes classes

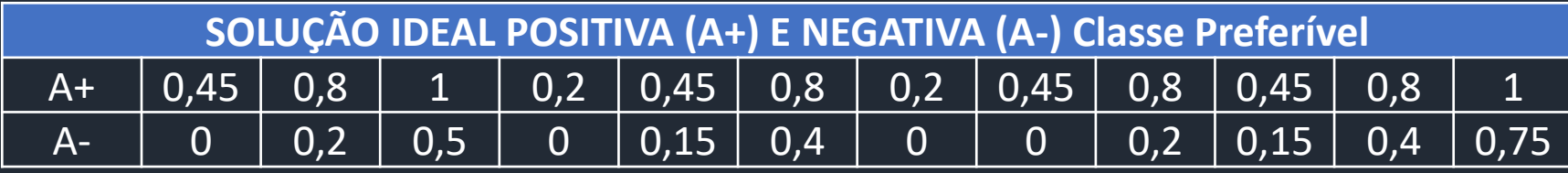

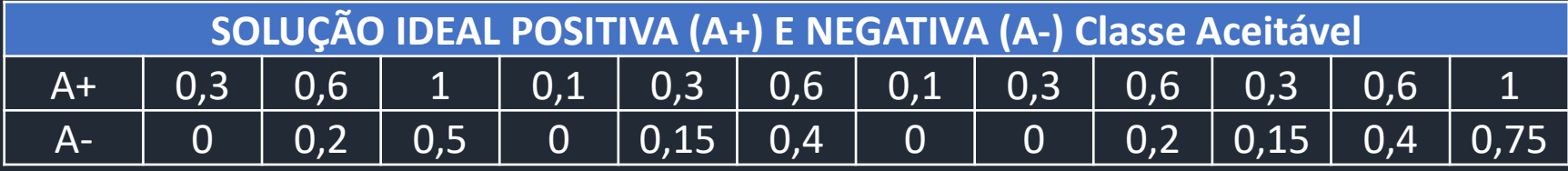

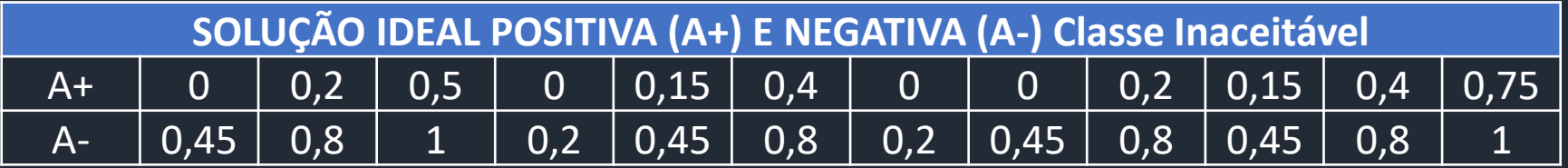

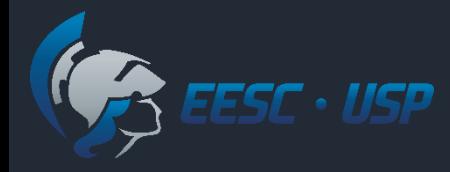

## Passos do Fuzzy TOPSIS class

7. Para cada uma das classes, calcular a distância  $D_i^+$  entre os valores de FPIS e as pontuações das alternativas da matriz ponderada.

 $D_i^+ = \sum_{j=1}^n d_v(\tilde{v}_{ij}, \tilde{v}_{pj}^+)$ 

 $d_v(\tilde{\mathrm{v}}_{\text{ij}},\tilde{\mathrm{v}}_{pj}^+)$  = 1 3  $[(l_{ij} - l_{\nu_{pj}^+})^2 + (m_{ij} - m_{\nu_{pj}^+})^2 + (u_{ij} - u_{\nu_{pj}^+})^2]$ 

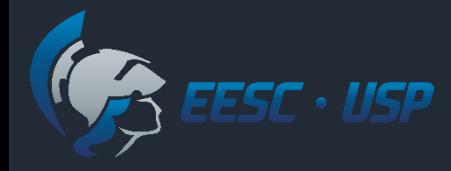

## Passos do Fuzzy TOPSIS class

7. Analogamente, **para cada uma das classes**, calcular a distância  $D_i^-$ .

 $D_i^- = \sum_{j=1}^n d_v(\tilde{v}_{ij}, \tilde{v}_{pj}^-)$ 

$$
d_{\nu}(\tilde{\mathbf{v}}_{ij}, \tilde{\mathbf{v}}_{pj}^{-}) = \sqrt{\frac{1}{3} \left[ (\mathbf{l}_{ij} - \mathbf{l}_{\nu_{pj}^{-}})^{2} + (\mathbf{m}_{ij} - \mathbf{m}_{\nu_{pj}^{-}})^{2} + (\mathbf{u}_{ij} - \mathbf{u}_{\nu_{pj}^{-}})^{2} \right]}
$$

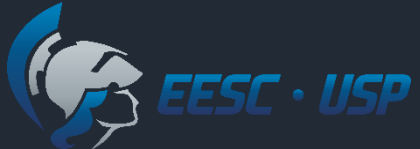

# Exemplo – distância  $D_i^+$ para a classe preferível

 $A^+_{preferrivel} = \begin{bmatrix} (0,45; 0,8; 1) \ (0,2; 0,45; 0,8) \ (0,2; 0,45; 0,8) \ (0,45; 0,8; 1) \end{bmatrix}$ 

 $d_v(\tilde{v}_{12}, \tilde{v}_{p1}^+) = \sqrt{\frac{1}{3}}$ 3  $[(0,3 - 0,2)^{2} + (0,6 - 0,45)^{2} + (0,8 - 0,8)^{2}]$ 

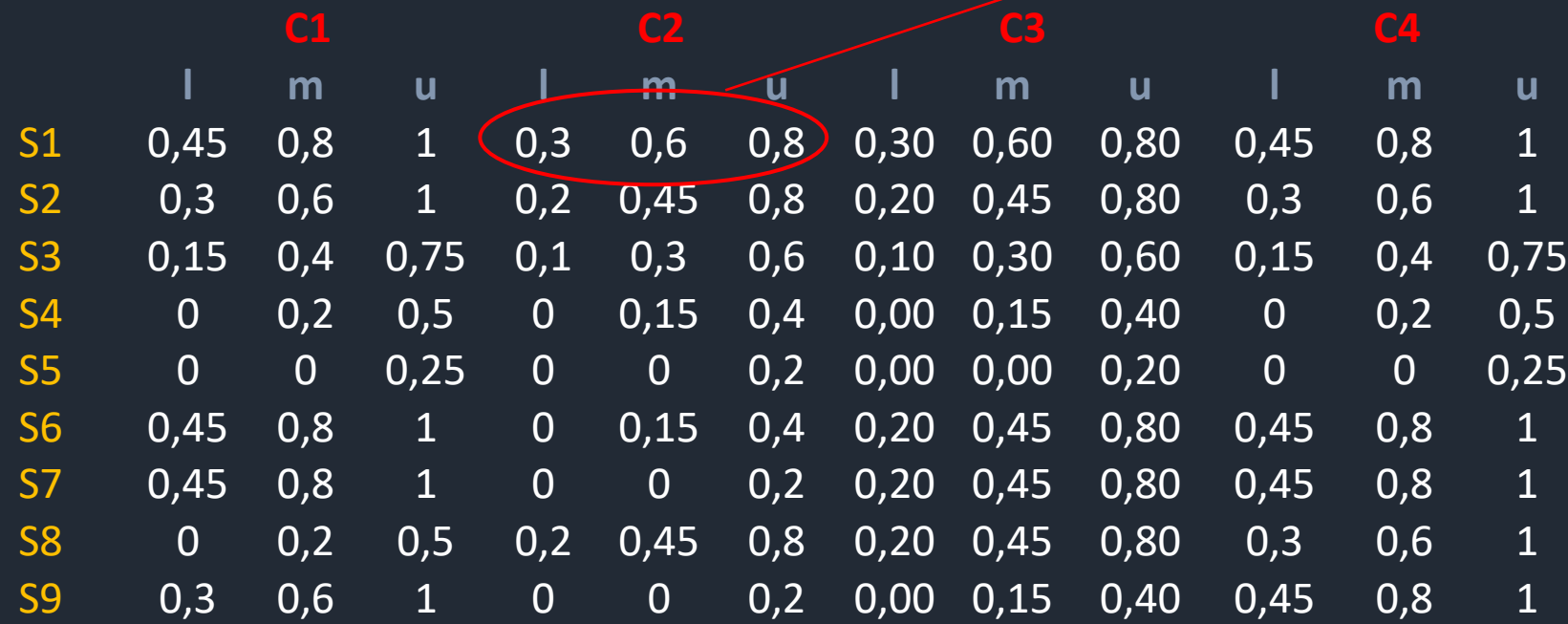

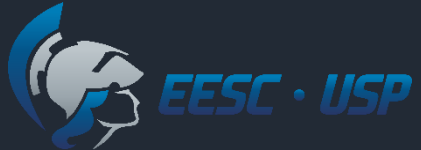

# Exemplo – distância  $D_i^-$ para a classe preferível

 $d_v(\tilde{v}_{12}, \tilde{v}_{p1}) = \sqrt{\frac{1}{3}}$ 3  $[(0,3-0)^2 + (0,6-0,15)^2 + (0,8-0,4)^2]$  $A^{-}_{prefertivel} = \quad \left[ (0; 0, 2; 0, 5) \quad (0; 0, 15; 0, 4) \quad (0; 0; 0, 2) \quad (0, 15; 0, 4; 0, 75) \right]$ 

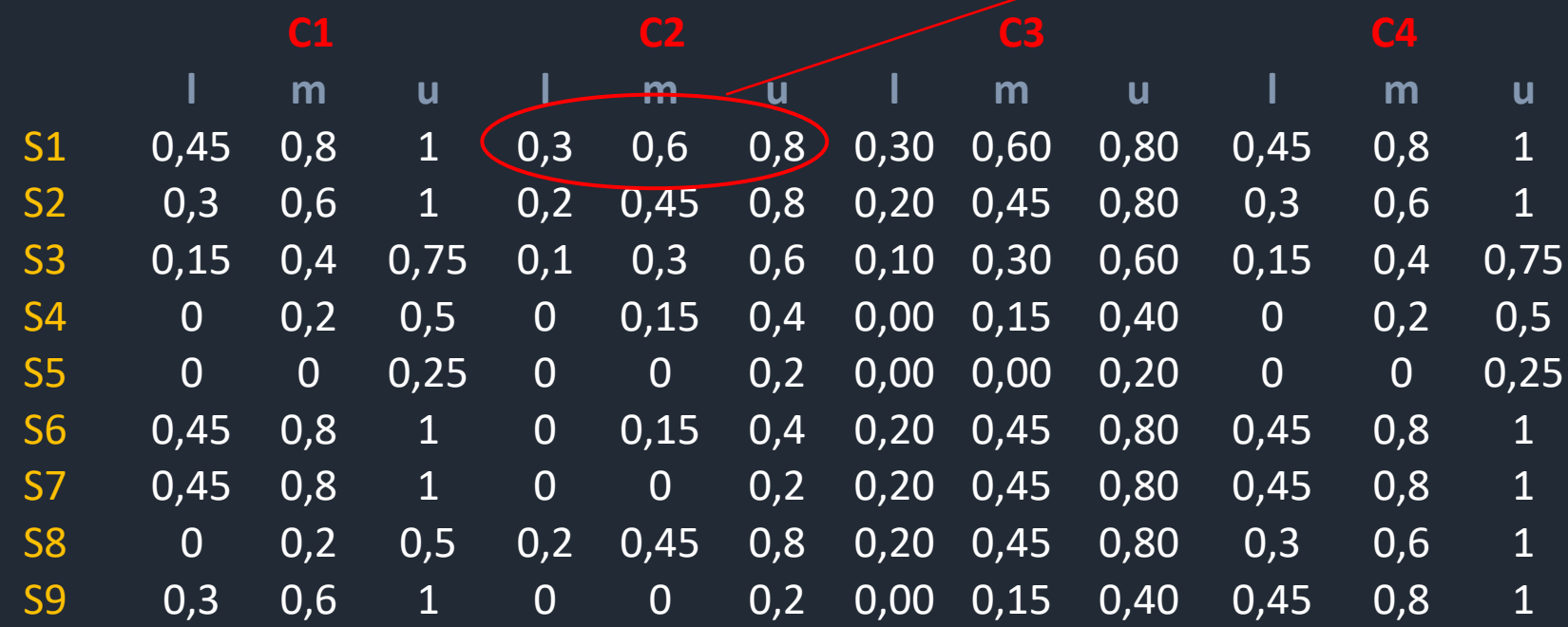

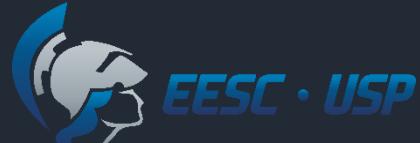

#### Distância  $D_i^+$  e  $D_i^-$ − para a classe Preferível

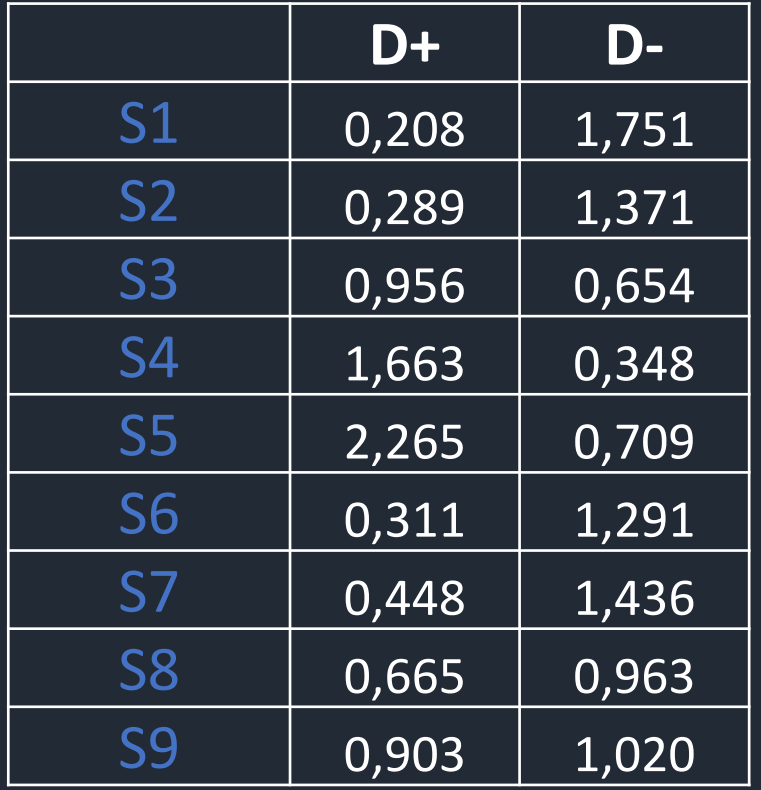

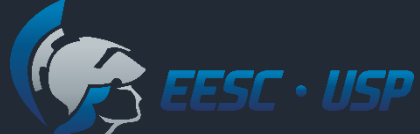

#### Distância  $D_i^+$  e  $D_i^-$ − para a classe Aceitável

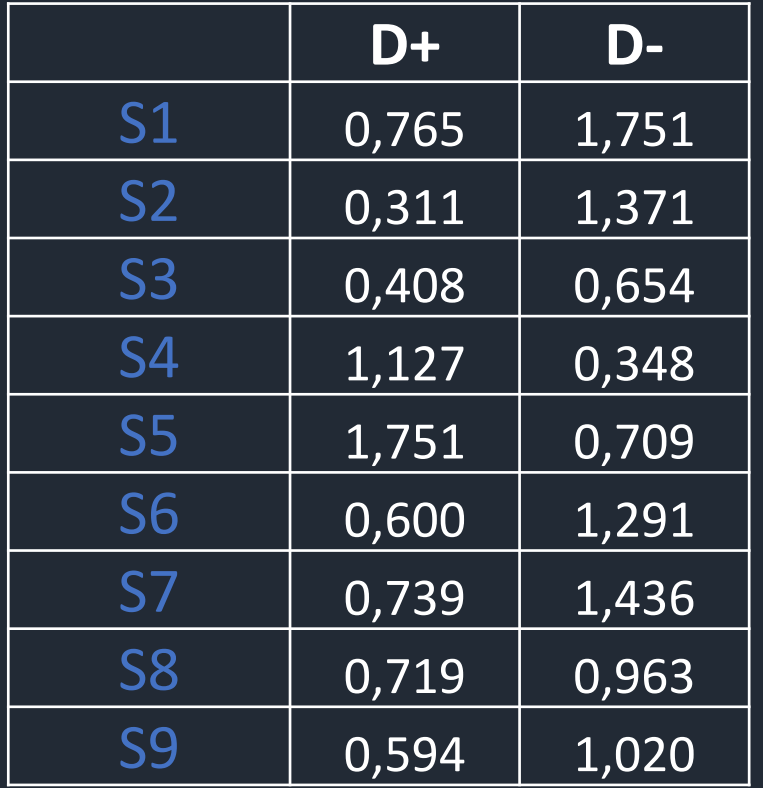

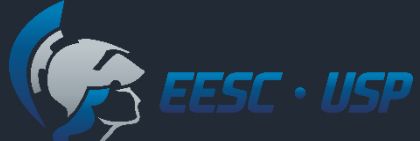

#### Distância  $D_i^+$  e  $D_i^-$ − para a classe Inaceitável

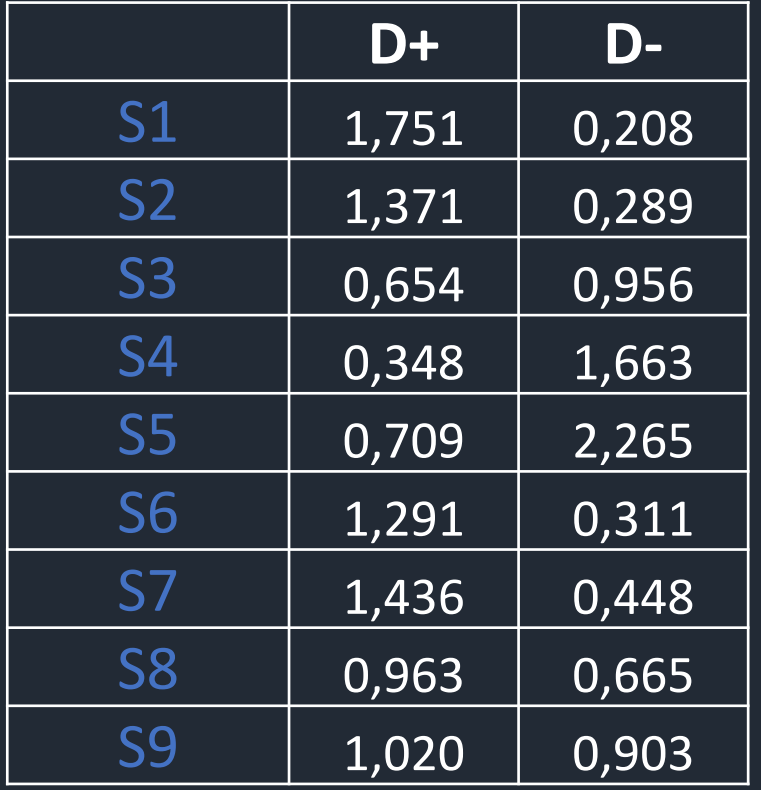

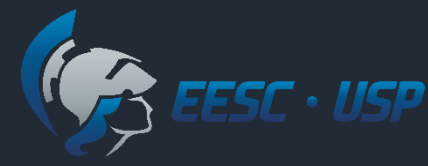

## Passos do Fuzzy TOPSIS Class

8. Calcular o Índice de Proximidade *CC<sup>i</sup>* para cada alternativa **para cada classe.**

$$
CC_i = \frac{D_i^-}{\left(D_i^+ + D_i^-\right)}
$$

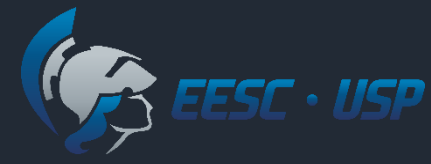

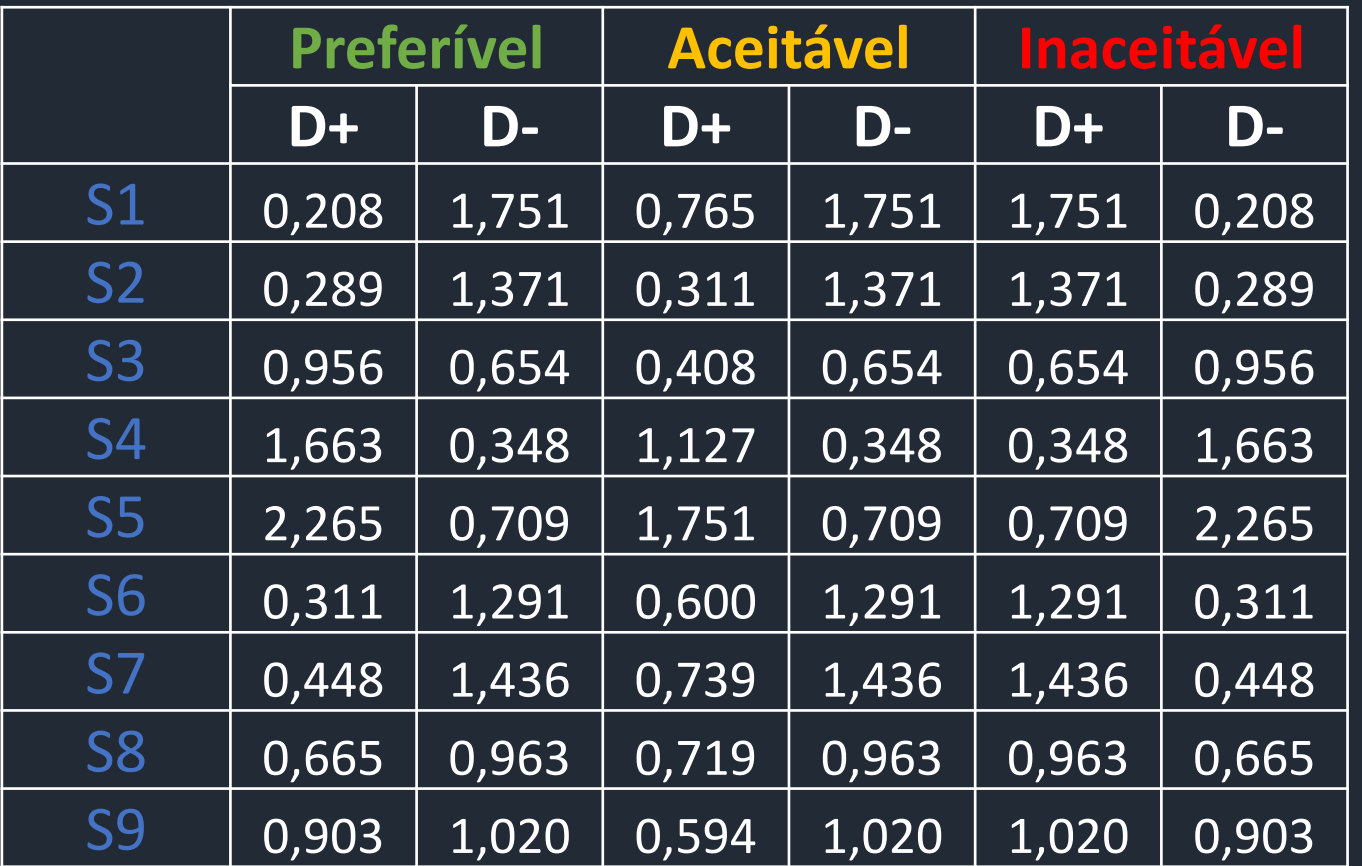

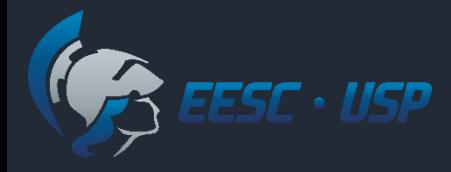

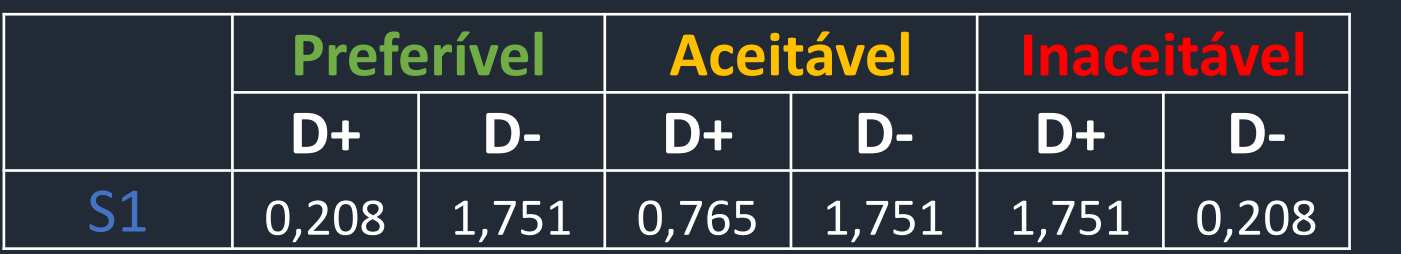

$$
CC_1^{Inac} = \frac{0,208}{(0,208 + 1,751)} = 0,106
$$

$$
CC_1^{Acei} = \frac{1,751}{(0,765 + 1,751)} = 0,696
$$

$$
CC_1^{Pref} = \frac{1,751}{(0,208 + 1,751)} = 0,894
$$
 **Maior CC**  
determina  
classificação

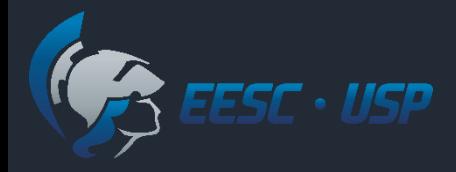

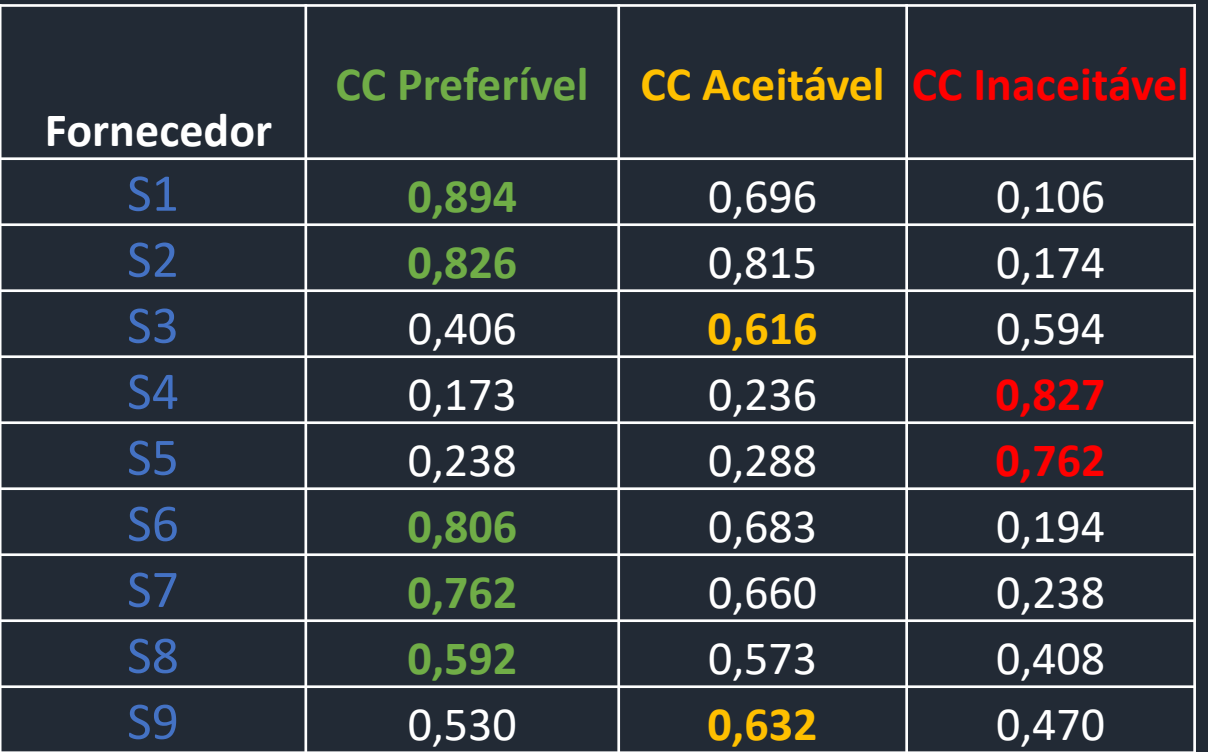

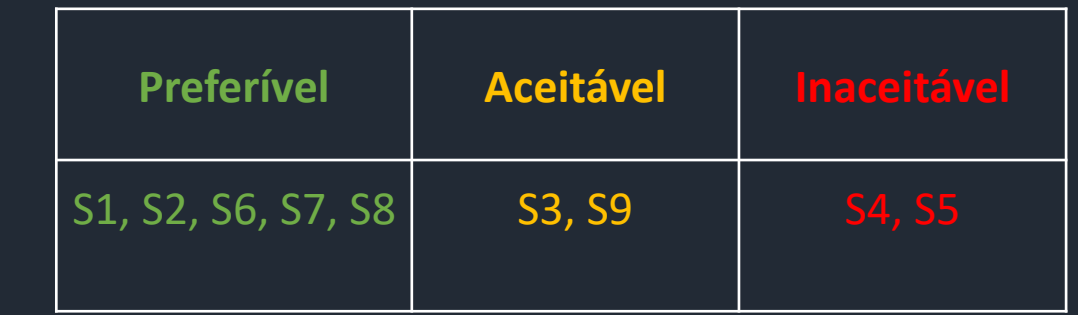

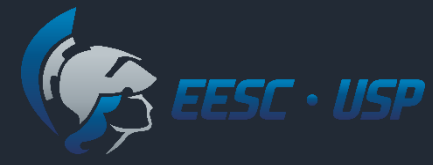

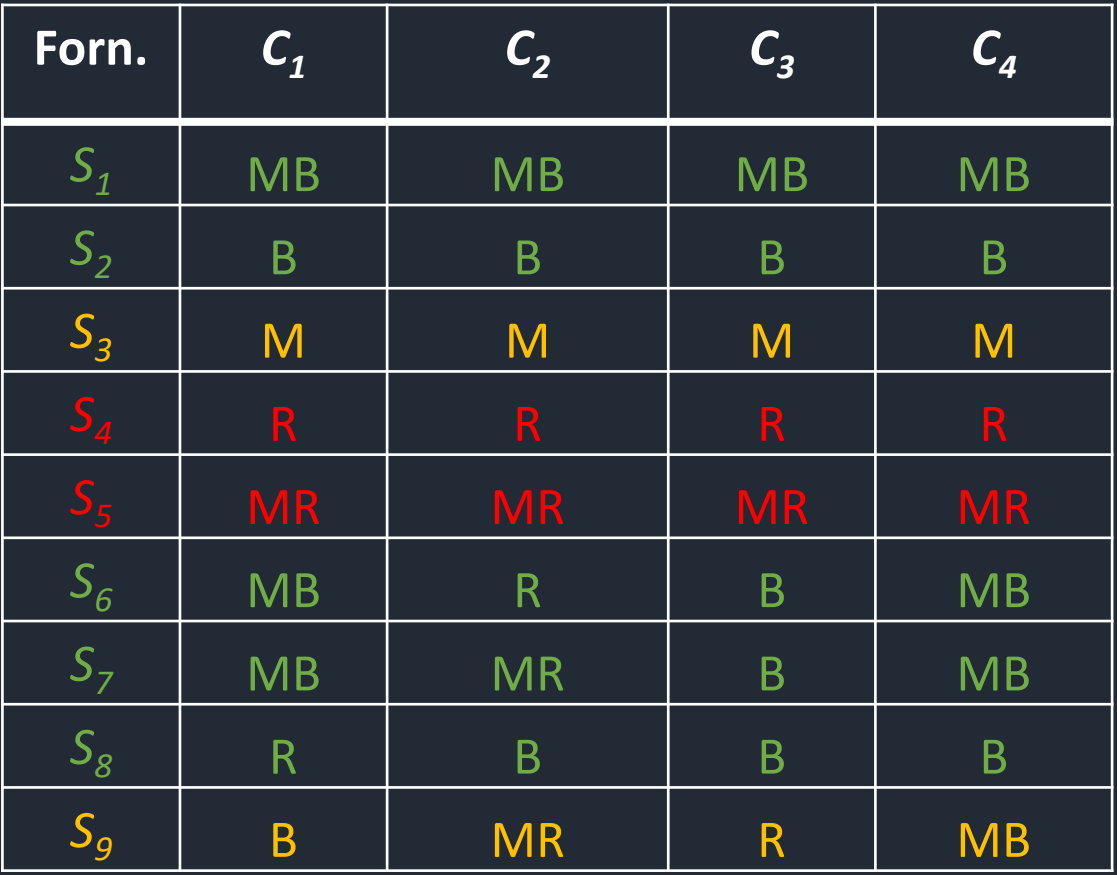

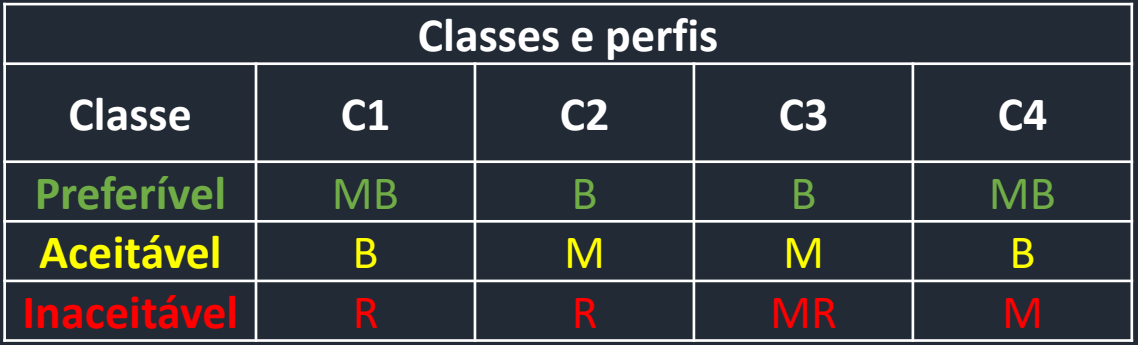

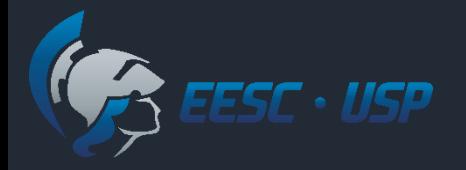

### Referência

Ferreira, L.; Borenstein, D.; Righi, M.; Almeida A. T. A fuzzy hybrid integrated framework for portfolio optimization in private banking. *Expert Systems with Applications*, 92 (2018), 350-362